## **Animation reference sheet.**

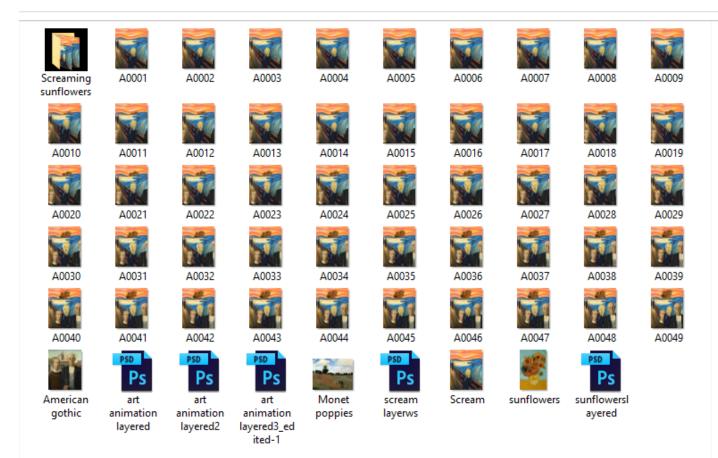

- Create ALL your layers before you start saving different versions of your images.
- Make sure you have saved the reference of your high resolution images to put into your credits.
- Make sure you number each of your .jpg images so that they load in order (does not matter if they load in reverse order as it is easy to fix this).
- Ensure you include multiple artworks and yourself in the animation—you may need to take more photos.
- Use your arrow keys and do not move things too far between saves!
- Remember—you can drag and drop layers from open files to new files.